## Datové typy, práce s daty

#### IB111 Programování a algoritmizace

2011

K □ ▶ K @ ▶ K 할 ▶ K 할 ▶ ... 할 ... 900

jaká data potřebuji pro vyřešení problému?

- jak budu data reprezentovat?
- jaké operaci s nimi potřebují provádět?
- dobré myšlení o datech je klíčové

## Abstraktní datový typ (ADT)

specifikuje operace a jejich funkcionalitu (příp. složitost)

**KORK EXTERNE PROVIDE** 

- nezávisí na konkrétní implementaci
- nyní: přehled základních ADT
- později: některé klasické implementace

Důležité principy: abstrakce, oddělení specifikace a implementace

#### o operace:

- push vložení
- pop odstranění
- $\bullet$  top horní prvek
- empty test prázdnosti
- $\bullet$  LIFO = Last In First Out
- **•** intuitivní příklad: sloupec knih
- použití: procházení grafů, vyhodnocování výrazů, rekurze

**KOD KARD KED KED E VOOR** 

K ロ > K @ > K 할 > K 할 > → 할 → ⊙ Q @

```
\gg stack = [3, 4, 5]
>>> stack.append(6)
>>> stack.append(7)
>>> stack
[3, 4, 5, 6, 7]
>>> stack.pop()
7
>>> stack
[3, 4, 5, 6]
```
# Fronta (queue)

#### • operace:

- push vložení
- pop (shift) odstranění
- $\bullet$  top (first) první prvek
- empty test prázdnosti
- $\bullet$  FIFO = First In First Out
- příklad: zpracování příchozích požadavků serverem

**KOD KARD KED KED E VOOR** 

- lze pomocí seznamu, ale pomalé
- použití knihovny collections

(ロ) (@) (홍) (홍) · 홍 · 990

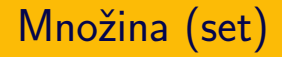

- operace:
	- insert vložení
	- $\bullet$  find test na přítomnost
	- delete odstranění
- příklady:
	- evidování navštívených vrcholů při prohledávání

· počítání "průniku" informací ze dvou souborů

## Slovník (dictionary, map)

- zobecnění množiny, pole
- dvojice klíč, hodnota
	- klíče jsou unikátní
	- neuspořádané
- příklady:
	- počet výskytů jednotlivých slov v textu
	- "kešování" výsledků časově náročných výpočtů

**KORK EXTERNE PROVIDE** 

### Python: dictionary

```
>>> tel = {'jack': 4098, 'sape': 4139}
>>> tel['guido'] = 4127>> tel
{'sape': 4139, 'guido': 4127, 'jack': 4098}
\gg tel['jack']
4098
>>> del tel['sape']
>>> tel['irv'] = 4127>> tel
{'guido': 4127, 'irv': 4127, 'jack': 4098}
\gg tel.keys()
['guido', 'irv', 'jack']
>>> 'guido' in tel
True
```
- dva soubory (tabulky) s botanickými daty
	- okolní vegetace
	- semínka ve vzorcích
- sloupce: lokality
- řádky: druhy rostlin (seznam druhů se liší v souborech)
- úkol: zkombinovat do jednoho souboru pro další analýzy

**KORK EXTERNE PROVIDE** 

využití datového typu slovník

Oddělení dat a funkcionality

Důležitý princip v mnoha oblastech informatiky

webový portál: oddělení funkcionality, dat a vzhledu

- **•** typická realizace:
	- $\bullet$  funkcionalita program (PHP)
	- data databáze (MySQL)
	- vzhled grafický styl (CSS)

### Konkrétní ilustrace: převodník kódování

- převod textu na různá kódování
- morseova abeceda, braillovo písmo, ...
- jak vypadá program bez oddělení dat od funkcionality?

K ロ > K @ > K 할 > K 할 > 1 할 > 9 Q Q\*

• jak vypadá program s odděleními daty?

```
def prevod_morse(s):
    vystup = 'for i in range(len(s)):
        if s[i] == 'A': vystup += ', -|'elif s[i] == 'B': vystup += '-. \ . . |'elif s[i] == 'C': vystup += '--'.elif s[i] == 'D': vystup += '-.# a.t.d.return vystup
```
K ロ > K 레 > K 코 > K 코 > 『코 → 이익C\*

```
morse = \{A'':',-',\,B'\}: \{Y_-,',\,Y_-,',\,Y_-,',\,Y_-,',\,Y_-,',\,Y_-,',\,Y_-,',\,Y_-,',\,Y_-,',\,Y_-,',\,Y_-,',\,Y_-,',\,Y_-,',\,Y_-,',\,Y_-,',\,Y_-,',\,Y_-,',\,Y_-,',\,Y_-,',\,Y_-,',\,Y_-,',\,Y_-,',\,Y_-,',\,Y_-,',\,Y_-,',\,Y_-,',\,Y_-,',\,Y_-,',\,Y_-,',\,Y_-,',\,Y_-,',\,Y_-,',\,Y_-,',\\{P\}: '-..' } # atd
```

```
def prevod_morse(s):
    vystup = ''
    for i in range(len(s)):
        if morse.has_key(s[i]):
            vystup += morse[s[i]] + '|'
    return vystup
```

```
morse = [\cdot, -\cdot, \cdot, -\cdot, \cdot, \cdot, -\cdot, -\cdot, \cdot, \cdot, -\cdot, \cdot] # atd
```

```
def prevod_morse(s):
    vystup = ''
    for i in range(len(s)):
         if ord('A') \leq ord(s[i]) \leq ord('Z'):
             c = \text{ord}(s[i]) - \text{ord}'(A')vystup += morse[c] + '|'
    return vystup
```
**KOD KARD KED KED E VOOR** 

```
def prevod(s, kodovani):
    if kodovani == \langle m \ranglemorse':
         return prevod_morse(s)
    elif kodovani == 'braille':
         return prevod_braille(s)
    elif kodovani == 'semafor':
         return prevod_semafor(s)
    # atd
```

```
sub = f"morse": \lceil".-"."-..."."-.-."."-..", # atd ].
    "braille": ["BWWWW","BWBWWW","BBWWW", # atd ],
}
def prevod(s, kodovani):
    vystup = ''
    if not sub.has_key(kodovani): return None
    for i in range(len(s)):
        if ord('A') \leq ord(s[i]) \leq ord('Z'):
             c = \text{ord}(s[i]) - \text{ord}'(A')vystup += sub[kodovani][c] + '|'
    return vystup
```
**K ロ ▶ K @ ▶ K 할 X X 할 X → 할 X → 9 Q Q ^** 

- abstraktní datový typ: koncept
- zásobník, fronta, množina, slovník
- princip oddělení dat a funkcionality